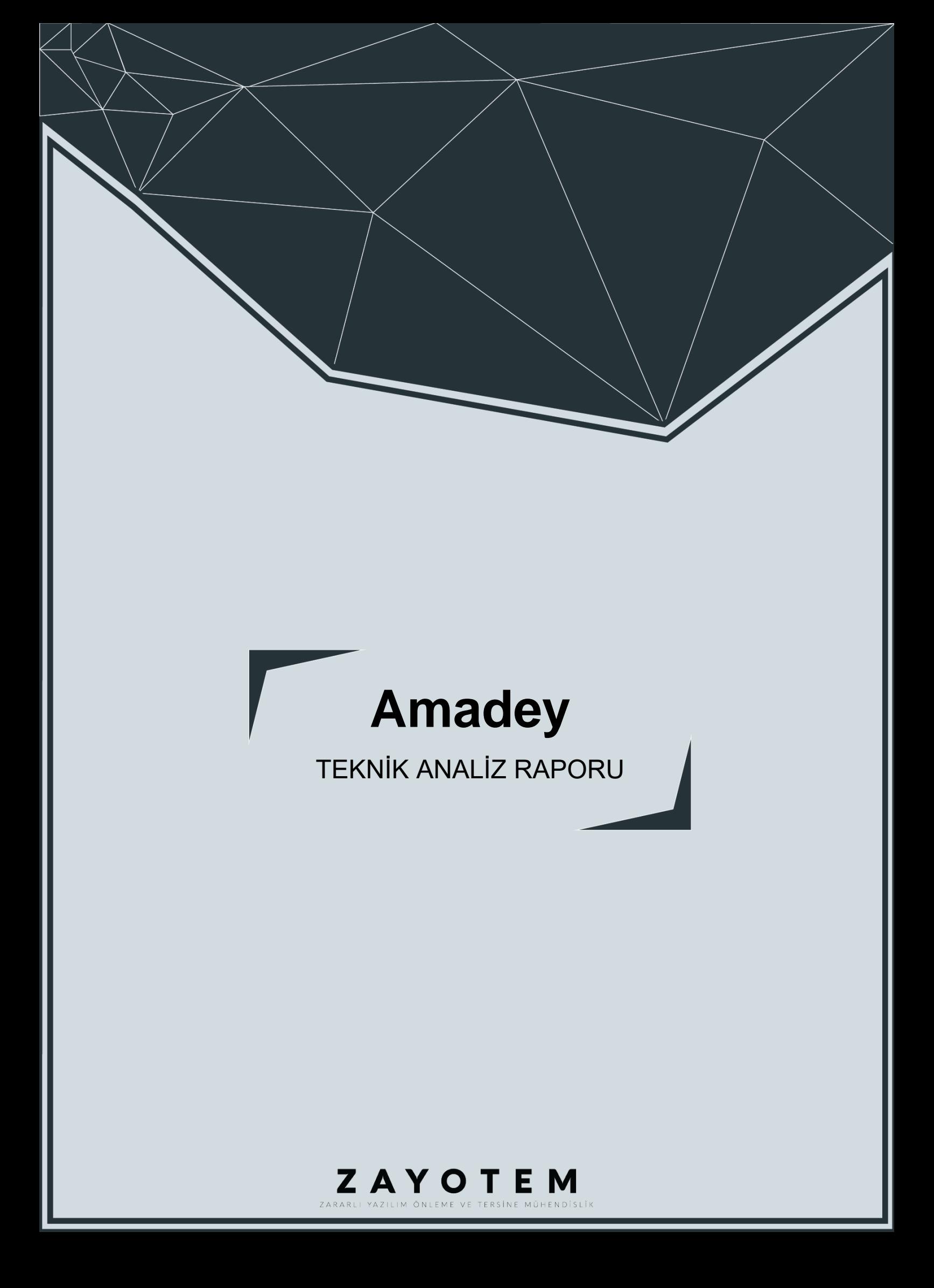

# <span id="page-1-0"></span>İçindekiler

l,

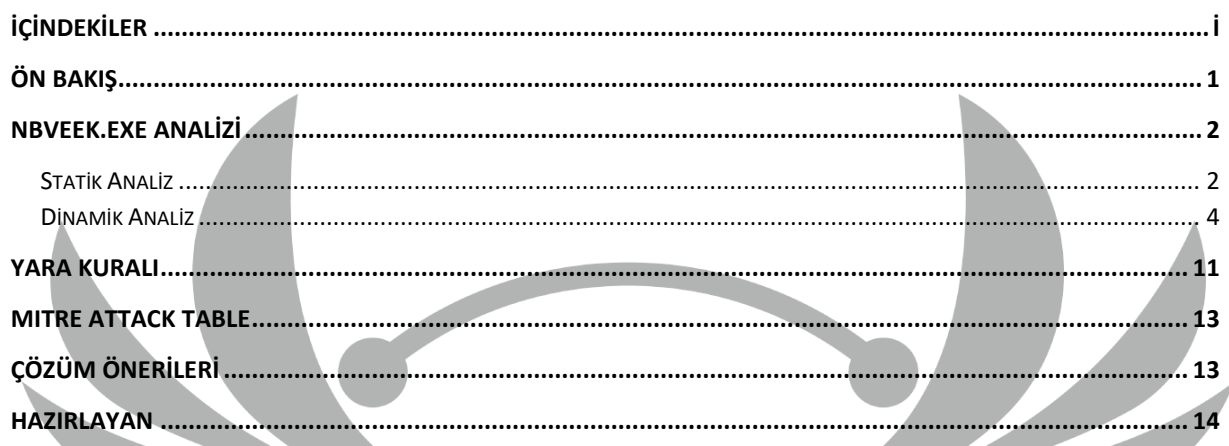

# <span id="page-2-0"></span>**Ön Bakış**

Botnet olarak ortaya çıkan Amadey, Rus Hack forumlarında ilk kez Kasım 2018 tarihlerinde görülmüştür. Düzenli olarak sistem hakkındaki bilgilerini ve antivirüs yazılımlarını komuta kontrol sunucusuna aktarmaktadır. Asıl işlevi ise, ele geçirilen sistemlerin hepsine veya **özel olarak hedeflenenlere** başka payloadlar yüklemektir.

Enfekte edilen cihazlardan elde edilen bilgilerden bazıları şunlardır;

- Kayıt defteri manipülasyonu,
- Cihaz özellikleri ve dosya bilgileri,
- Güvenlik uygulamaları,
- İşletim sistemi bilgisi

## <span id="page-3-0"></span>**Nbveek.exe Analizi**

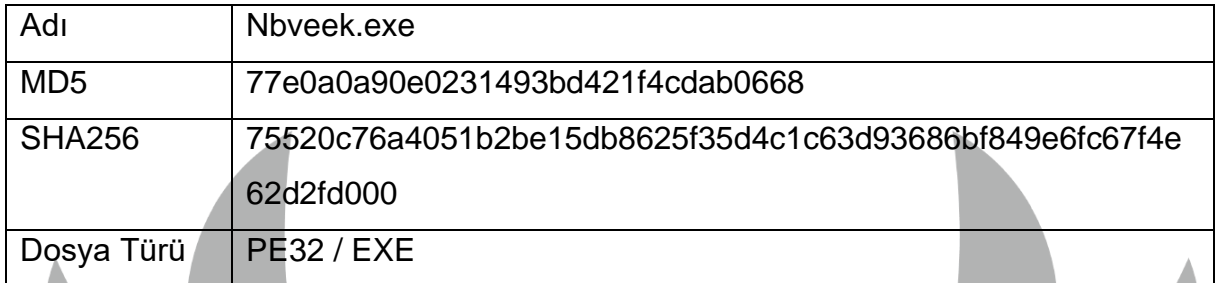

#### <span id="page-3-1"></span>**Statik Analiz**

İlk bakışta zararlı dosyada stringler içerisinde kullanılan API'ler dışında **base64** değerler göze çarpmaktadır.

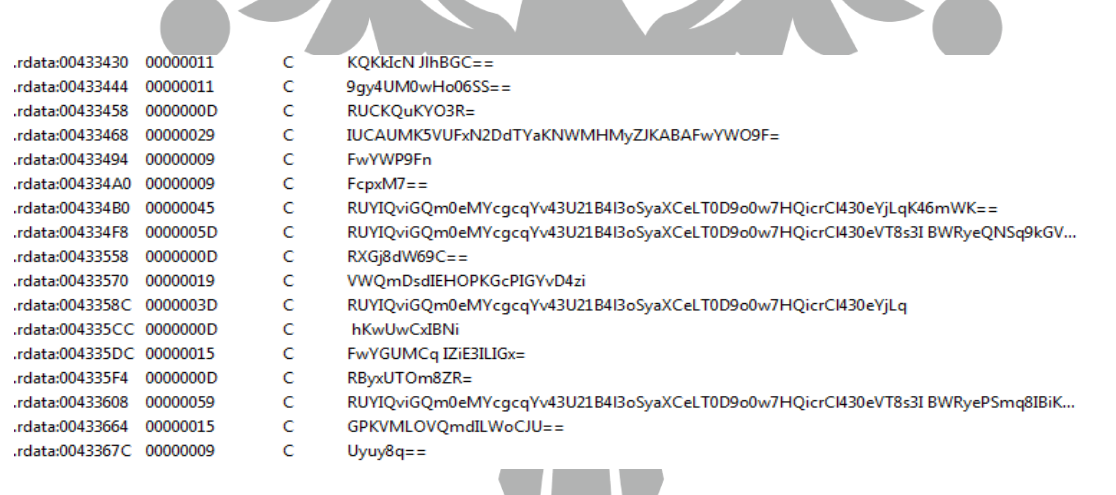

Base64 olduğu düşünülen değerlerin bazıları decode edildiğinde "**)p^G\ė=" , ""֦黩 Q{+d\*" , "&#" , ")!IF**" şeklinde anlamsız değerler çıkmaktadır. Bu değerler belirlenmiş bir anahtar kullanılarak **runtime anında anlamlandırılmaktadır**.

*Görsel 1- IDA strings*

```
VZ5 = (CONST CHAR ")iprilemame;
if (v60 \ge 0x10)
if (v26 == -1 || (v26 & 0x10) == 0)
€
   v27 = (const \text{ CHAR}^*)1pFileName;v27 = 1 (v60 >= 0x10 )<br>if ( v60 >= 0x10 )<br>v27 = 1pFileName[0];<br>CreateDirectoryA(v27, (LPSECURITY_ATTRIBUTES)v45);
þ
y<br>
v28 = (const CHAR *)lpFileName;<br>
if ( v60 >= 0x10 )
x28 = lpFileName[0];<br>v28 = lpFileName[0];<br>v29 = GetFileAttributesA(v28);
if (v29 != -1 && (v29 & 0x10) != 0)
ł
  v44 = (LPCSTR)sub_415850(FileName);<br>v37 = (const CHAR *)sub_415850(v61);<br>CopyFileA(v37, v44, 1);<br>if ( (unsigned _int8)sub_405020((char *)FileName) )
   ₹.
       v58 = 8v40;
```
*Görsel 2- IDA pseudo kod parçası*

Burada bir dizin içerisinde önce klasörü **arayıp**, yoksa **oluşturulduğunu** ardından o klasör altında bir dosyayı **arayıp** yoksa içerisine elde tutulan **dosyanın kopyalandığı** görülmektedir.

| <b>DO403A40 DUST</b> |                                 |                                                    |
|----------------------|---------------------------------|----------------------------------------------------|
| 00403A4A push        | offset al                       | : "1"                                              |
| :00403A4F call       | sub 416B10 ; Call Procedure     |                                                    |
| :00403A54 add        | esp, 8                          | ; Add                                              |
| 00403A57 xor         |                                 | edx, edx : Logical Exclusive OR                    |
| 00403A59 test        | al. al                          | ; Logical Compare                                  |
| 00403A5B mov         | $exc$ , 5                       |                                                    |
| 00403A60 cmovz       |                                 | ecx, edx ; Move if Zero (ZF=1)                     |
| 00403A63 mov         | edx, offset aRunas : "runas"    |                                                    |
| 00403A68 push        | ecx                             | : Size                                             |
| 00403A69 mov         | ecx, offset Src                 |                                                    |
| 00403A6E cmovnz      | ecx, edx                        | ; Move if Not Zero (ZF=0)                          |
| 00403A71 push        | ecx                             | : Snc                                              |
| :00403A72 lea        | ecx, [ebp+lpOperation] ; void * |                                                    |
| 00403A75 call        | sub 415CD0 ; Call Procedure     |                                                    |
| 00403A7A cmp         |                                 | [ebp+arg 44], 10h ; Compare Two Operands           |
| 00403A7E lea         |                                 | edx, [ebp+lpParameters] ; Load Effective Address   |
| 00403A81 push        | a                               | : nShowCmd                                         |
| 00403A83 cmovnb      |                                 | edx, [ebp+lpParameters] ; Move if Not Below (CF=0) |
| 00403A87 lea         |                                 | ecx, [ebp+lpFile] ; Load Effective Address         |
| 00403A8A cmp         |                                 | [ebp+arg 2C], 10h ; Compare Two Operands           |
| 00403A8E lea         |                                 | eax, [ebp+lpOperation] ; Load Effective Address    |
| 00403A91 push        | ø                               | ; lpDirectory                                      |
| 00403A93 cmovnb      |                                 | ecx, [ebp+lpFile] ; Move if Not Below (CF=0)       |
| 00403A97 cmp         |                                 | [ebp+arg 14], 10h ; Compare Two Operands           |
| 00403A9B push        | edx                             | ; lpParameters                                     |
| 00403A9C cmovnb      |                                 | eax, [ebp+lpOperation] ; Move if Not Below (CF=0)  |
| 00403AA0 push        | ecx                             | ; lpFile                                           |
| 00403AA1 push        | eax                             | ; lpOperation                                      |
| :00403AA2 push       | ø                               | : hwnd                                             |
| 00403AA4 call        |                                 | ds:ShellExecuteA ; Indirect Call Near Procedure    |
| <b>GG4G3AAA</b> mov  | edy [ehn+arg 14]                |                                                    |
|                      |                                 |                                                    |

*Görsel 3- IDA görünümü*

Dosya kopyalama işleminin hemen ardından kopyalanan dosyanın burada "**runas"** parametresi ile çalıştırıldığı açıkça görülmektedir.

### <span id="page-5-0"></span>**Dinamik Analiz**

|                              |                                                                                                    |                                                                                                    |                                | LE FARE                               |  |  |  |  |  |
|------------------------------|----------------------------------------------------------------------------------------------------|----------------------------------------------------------------------------------------------------|--------------------------------|---------------------------------------|--|--|--|--|--|
| ٠                            | 00EC29E9<br>jle nbveek.EC2A25<br>OOEC29EB<br>nop dword ptr ds: [eax+eax], eax                                                 |                                                                                                    | Function name ^                |                                       |  |  |  |  |  |
| ٠                            | 00EC29F0<br>xor edx, edx                                                                                                    |                                                                                                    | $f$ sub 113100                 | .text:01145BA8 mov<br>ebx, es         |  |  |  |  |  |
|                              | 00EC29F2<br>cmp eax, edi                                                                                                    | edi:"85xxxxxxxxxx"                                                                                                    |                                | .text:01145BAA cmp<br>ecx, 10         |  |  |  |  |  |
| ٠                            | 00EC29F4<br>mov edi, esi<br>00EC29F6<br>cmovne edx, eax                                                                       | edi:"85xxxxxxxxxxx", esi:"85xxxxxxxx                                                                                                    | $f$ sub_11310.                 | text:01145BAD jb<br>short 1           |  |  |  |  |  |
|                              | 00EC29F9<br>cmp dword ptr ds: [EF8BA0], 10                                                                                    |                                                                                                    | $f$ sub_11310.                 |                                       |  |  |  |  |  |
| $\bullet$                    | 00EC2A00<br>mov eax, nbveek. EF8B8C<br>00EC2A05<br>cmovae eax, dword ptr ds: [EF8B8C]                                         | EF8B8C:&"850c61ff7cfc4c28ae073b6ce7<br>00EF8B8C:&"850c61ff7cfc4c28ae073b6c                                                                                                    | $f$ sub_113104                 |                                       |  |  |  |  |  |
| $\bullet$                    | OOEC2A0C<br>cmp dword ptr ds: [esi+14], 10                                                                                    |                                                                                                    | $f$ sub_11310(                 |                                       |  |  |  |  |  |
| $\bullet$                    | 00EC2A10<br>nbveek.EC2A14                                                                                                    |                                                                                                    |                                | 凶降                                    |  |  |  |  |  |
| ٠<br>$\bullet$               | 00EC2A12<br>mov edi, dword ptr ds: [esi]<br>00EC2A14<br>mov al, byte ptr ds: [edx+eax]                                        | edi:"85xxxxxxxxxxx", esi:"85xxxxxxxx                                                                                                    | $f$ sub_113108                 | text:01145BAF r.                      |  |  |  |  |  |
| ۰                            | mov byte ptr ds [edi+ecx], al<br>00EC2A17                                                                                     | edi+ecx*1:"xxxxxxxxxx"                                                                                                    | $f$ sub 11310.                 |                                       |  |  |  |  |  |
|                              | OOEC2A1A<br>inc ecx                                                                                                    |                                                                                                    | $f$ sub 11310                  |                                       |  |  |  |  |  |
| ٠<br>٠                       | OOEC2A1B<br>mov edi,dword ptr ss: <mark>[</mark> ebp-4]<br>lea eax, dword ptr ds: [edx+1]<br>OOEC2A1E                         |                                                                                                    | $f$ sub 113101                 | 45BB1                                 |  |  |  |  |  |
|                              | 00EC2A21<br>cmp ecx, ebx                                                                                                    |                                                                                                    |                                | 45BB1 loc 1145BB1:<br>; Size          |  |  |  |  |  |
| $\bullet$<br>$\rightarrow$ 0 | 00EC2A23<br>nbyeek.EC29F                                                                                                    |                                                                                                    | $f$ sub 11311(                 | 45BB1 push<br>edi                     |  |  |  |  |  |
|                              | 00EC2A25<br>cmp dword ptr ds: [esi+14], 10<br>ib nbveek.EC2A                                                                  |                                                                                                    | $f$ sub 11311.                 | 45BB2 push<br>78h: 'x<br>; Val        |  |  |  |  |  |
| ٠                            | mov eax,dword ptr ds:[esi]<br>OOEC2A2B                                                                                        | esi:"85xxxxxxxxxx                                                                                                    | $f$ sub 11311/                 | 45BB4 push<br>; void<br>ebx           |  |  |  |  |  |
| ٠                            | OOEC2A2D<br>pop edi<br>OOEC2A2E<br>mov byte ptr ds: [eax+ecx], 0                                                              | edi:"85xxxxxxxxxx"                                                                                                    | $f$ sub 11311(                 | 45BB5 mov<br>[esi+10h], edi           |  |  |  |  |  |
| ۰                            | 00EC2A32<br>mov eax, esi                                                                                                    | esi:"85xxxxxxxxxx"                                                                                                    |                                | 45BB8 call<br>memset<br>; Call P      |  |  |  |  |  |
|                              | 00EC2A34<br>pop esi                                                                                                    | esi:"85xxxxxxxxxx"                                                                                                    | $f$ sub_113118                 | 45BBD add<br>; Add<br>esp, 0Ch        |  |  |  |  |  |
| ٠                            | 00EC2A35<br>bop ebx<br>00EC2A36<br>mov esp,ebp                                                                                |                                                                                                    | $\overline{\phantom{a}}$<br>b. | 45BC0 mov<br>byte ptr<br>[edi+ebx], 0 |  |  |  |  |  |
|                              | 00EC2A38<br>pop ebp                                                                                                    |                                                                                                    |                                | 45BC4 mov<br>eax, esi                 |  |  |  |  |  |
|                              | 00EC2A39<br>ret                                                                                                    |                                                                                                    | Line 16 of 985                 | 45BC6 pop<br>edi                      |  |  |  |  |  |
| he.<br>$\bullet$             | pop edi<br>OOEC2A3A<br>mov byte ptr ds: [esi+ecx].0<br>OOEC2A3B                                                               | edi: "85 xxxxxxxxxxx"<br>esi+ecx*1:"xxxxxxxxxx"                                                                                                    | 矗Gra □ a ×                     | esi<br>45BC7 pop                      |  |  |  |  |  |
|                              | <b>OOFFOADE</b>                                                                                                    |                                                                                                    |                                | 45BC8 pop<br>ebx                      |  |  |  |  |  |
| $\triangleleft$              | ш                                                                                                    |                                                                                                    |                                | 45BC9 mov<br>esp, ebp                 |  |  |  |  |  |
| amiyacak<br>eek.00EC2A3A     |                                                                                                    |                                                                                                    |                                | 45BCB pop<br>ebp                      |  |  |  |  |  |
|                              |                                                                                                    |                                                                                                    |                                | 45BCC retn<br>8<br>: Return           |  |  |  |  |  |
|                              | Anahtar görevi gören değer, çözülecek değerin boyutuna ayarlanmaktadır.                                                       |                                                                                                    |                                |                                       |  |  |  |  |  |
|                              |                                                                                                    |                                                                                                    |                                |                                       |  |  |  |  |  |
|                              | cmp oyce pur us: [ecx+eax], or                                                                                                | XTEdX-IIG XXXXXXXXXXXXXX                                                                                                    |                                |                                       |  |  |  |  |  |
|                              | mov ebx dword ptr ds: [32901C]<br>ie nbveek.2F2B75                                                                            | ebx:&"xxxxxxxxxxxxxxxx                                                                                                    |                                |                                       |  |  |  |  |  |
|                              | inc eax<br>cmp eax, ebx                                                                                                    | ebx:&"xxxxxxxxxxxxxxxx"                                                                                                    |                                |                                       |  |  |  |  |  |
|                              | b nbveek.2F2B50<br>or eax, FFFFFFFF                                                                                           |                                                                                                    |                                |                                       |  |  |  |  |  |
|                              | cmp dword ptr ds: [329020], 10<br>mov esi, nbveek.32900C<br>mov ecx, ebx<br>cmovae esi,dword ptr ds: [32900C]<br>sub ecx, eax | esi:"abcdefghijklmnopqrstuvwxyzABCDEFGHIJKLMNOPQRSTUVWXYZ0123456789 ", 32900C:&"abcd<br>ecx:&"xxxxxxxxxxxxxxxx", ebx:&"xxxxxxxxxxxxxxx<br>esi:"abcdefghijklmnopqrstuvwxyzABCDEFGHIJKLMNOPQRSTUVWXYZ0123456789 ", 0032900C:&"ab<br>ecx:&"xxxxxxxxxxxxxxxx |                                |                                       |  |  |  |  |  |
|                              | lea eax, dword ptr ds: [edx+ecx]<br>xor edx, edx                                                                              |                                                                                                    |                                |                                       |  |  |  |  |  |
|                              | div ebx                                                                                                    | ebx:&"xxxxxxxxxxxxxxxxx"                                                                                                    |                                |                                       |  |  |  |  |  |
|                              | mov ebx, dword ptr ss: [ebp-14]<br>mov ecx, ebx                                                                               | [ebp-14]:&"xxxxxxxxxxxxxxxx"<br>ecx:&"xxxxxxxxxxxxxxxx", ebx:&"xxxxxxxxxxxxxxxx                                                                                                    |                                |                                       |  |  |  |  |  |
|                              | cmp dword ptr ds [ebx+14], 10                                                                                                 |                                                                                                    |                                |                                       |  |  |  |  |  |
|                              | nbveek.2F2BA0<br>mov ecx, dword ptr ds: [ebx]                                                                                 |                                                                                                    |                                |                                       |  |  |  |  |  |
|                              |                                                                                                    | ecx:&"xxxxxxxxxxxxxxxx", [ebx]:"xxxxxxxxxxxxxxxx"<br>edx+esi*1:"NOPORSTUVWXYZ0123456789                                                                                                    |                                |                                       |  |  |  |  |  |
|                              | mov al, byte ptr ds [edx+esi]<br>mov esi, dword ptr ss: [ebp-10]                                                              |                                                                                                    |                                |                                       |  |  |  |  |  |
|                              | mov byte ptr ds: [ecx+esi],al<br>inc esi                                                                                      | esi:"abcdefghijklmnopqrstuvwxyzABCDEFGHIJKLMNOPQRSTUVWXYZ0123456789 "                                                                                                    |                                |                                       |  |  |  |  |  |
|                              | mov dword ptr ss:[ebp-10], esi                                                                                                |                                                                                                    |                                |                                       |  |  |  |  |  |
|                              | cmp esi, dword ptr ss: [ebp-8]                                                                                                |                                                                                                    |                                |                                       |  |  |  |  |  |
|                              | nbveek.2F2<br>cmp dword ptr ds: [ebx+14], 10                                                                                  |                                                                                                    |                                |                                       |  |  |  |  |  |
|                              | mov eax, ebx                                                                                                    | ebx:&"xxxxxxxxxxxxxxxx"                                                                                                    |                                |                                       |  |  |  |  |  |
|                              | b nbveek.2F2BCE<br>mov ecx, dword ptr ds: [ebx]                                                                               | ecx:&"xxxxxxxxxxxxxxxx", [ebx]:"xxxxxxxxxxxxxxxx                                                                                                    |                                |                                       |  |  |  |  |  |
|                              | pop edi                                                                                                    | edi:&"KQKkIcN_JlhBGC==                                                                                                    |                                |                                       |  |  |  |  |  |
|                              |                                                                                                    |                                                                                                    |                                |                                       |  |  |  |  |  |

*Görsel 4- x32dbg metin çözümleme işlemi*

Elde edilen değer ile çözülecek değer bir takım işlemlerin ardından **anlamlı base64** değerlerini oluşturmaktadır.

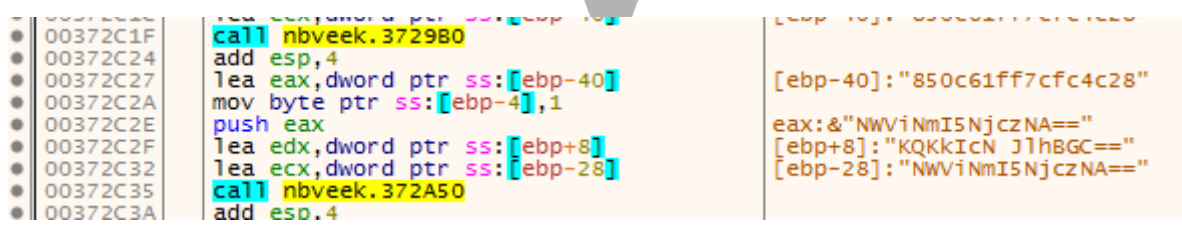

*Görsel 5- x32dbg çözümlenmiş örnek*

KQKkIcN JlhBGC== // NWViNmI5NjczNA== // **5eb6b96734 (klasör adı)**

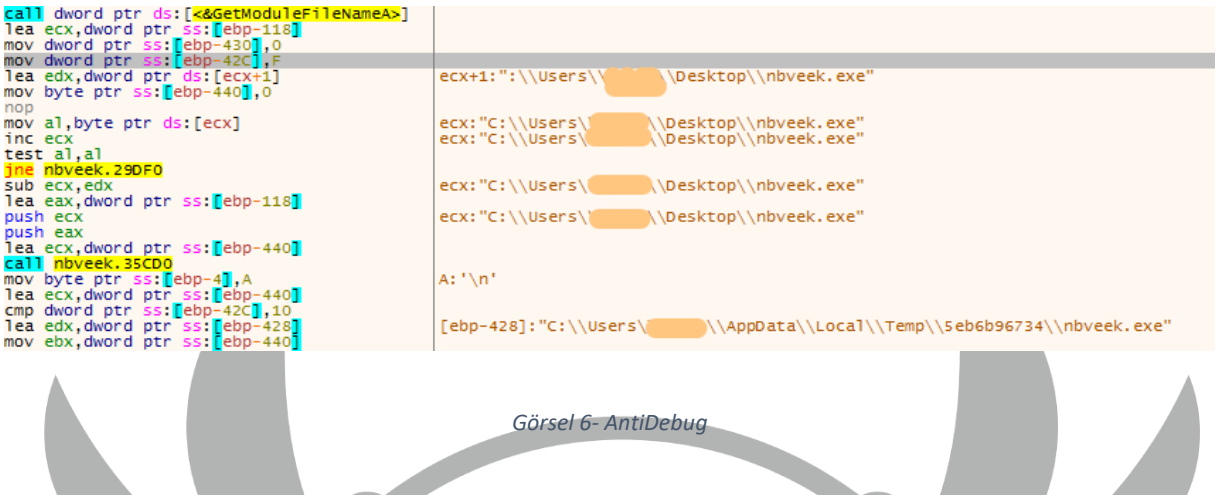

**GetModuleFileNameA** Api'si kullanılarak çalışan dosya konumu almaktadır. Öncesinde kendini kopyaladığı yer ile de bunu kıyaslamaktadır. Eğer aynı yerde çalışmıyorsa kendini kapatmaktadır.

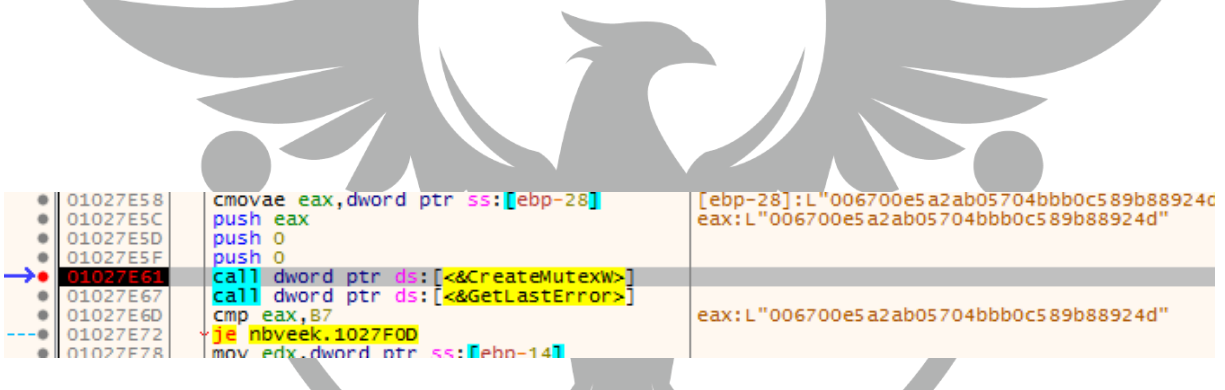

*Görsel 7- x32dbg Mutex*

"006700e5a2ab05704bbb0c589b88924d" adıyla bir **mutex** oluşuturulmakta ve **GetLastError** ile "ERROR\_ALREADY\_EXISTS" (**0xB7**) kontrolü yapılmaktadır. Şayet mutex oluşturulmuşsa **zaten çalıştığı kabul edilerek** program kapanmaktadır.

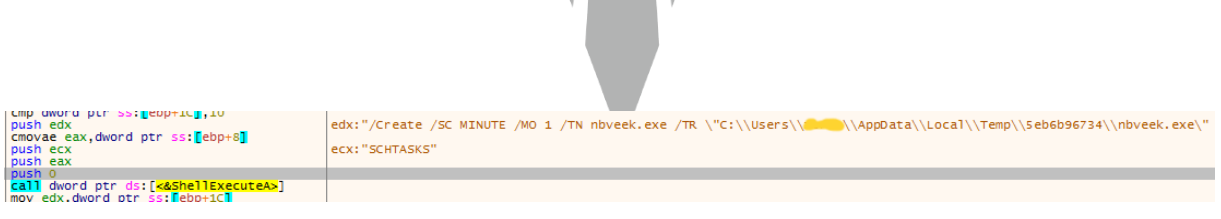

*Görsel 8- Cmd SCHTASKS persistence*

Görseldeki script ile programı **her dakika başında** çalıştırmaktadır ve **"/F" (Force**) parametresi ile de uyarıları göz ardı etmektedir.

"kodex"  $\frac{1}{2}$  : N) "CACLS \"" "nbyeek.exe"  $\sqrt[m]{n}/P$ <br>"kodex" ١  $\frac{1}{2}$ : R  $\frac{1}{2}$  / E" "echo Y|CACLS \""<br>"..\\5eb6b96734"<br>"\" /P \"" "kodex"<br>": "\\""<br>"&&"  $CACLS \nightharpoonup^{\nightharpoonup}$ "...\\5eb6b96734"<br>"\" /P \""<br>"kodex"  $"$ : $R\\" / E"$ <br> $"$ &&Exit"

*Görsel 9- Cmd scripti*

Parça parça çözülen değerler **stack içinde** tutulup çalıştırılmadan önce birleştirilmektedir.

"C:\Windows\System32\cmd.exe" /k echo Y|CACLS "nbveek.exe" /P "kodex:N"&&CACLS "nbveek.exe" /P "kodex:R" /E&&echo Y|CACLS "..\5eb6b96734" /P "kodex:N"&&CACLS "..\5eb6b96734" /P "kodex:R" /E&&Exit

\*Kodex = %USERNAME%

|                                      |                                                                                                    |                |            |                |                | Œ                  |                                         | 'l#l           | 101                |                | <b>A</b>                                                  | <b>CODE</b>                                                                                                    | <b>IEEU</b>        |
|--------------------------------------|----------------------------------------------------------------------------------------------------|----------------|------------|----------------|----------------|--------------------|-----------------------------------------|----------------|--------------------|----------------|-----------------------------------------------------------|----------------------------------------------------------------------------------------------------|--------------------|
| Memory                               | <b>Environment</b>                                                                                                    | <b>Handles</b> | <b>GPU</b> | <b>Comment</b> |                |                    |                                         |                |                    |                |                                                           |                                                                                                    |                    |
| General                              | Performance<br><b>Statistics</b>                                                                                                    | <b>Threads</b> | Token      | <b>Modules</b> |                |                    | Library funct Regular funct Instruct Di |                |                    | Unexplo        |                                                           | External sym Lumina fun                                                                                                    |                    |
| File                                 | Windows Komut İslemcisi                                                                                                    |                |            |                |                | $f$ Fur $\Box$ $B$ | $E$ ID $E$<br>$\mathbf{x}$              |                | $s$ st $\boxtimes$ |                | <b>B</b> st 因                                             | O He <b>X</b>                                                                                                    | A 1t.              |
| CIS-<br>(Verified) Microsoft Windows |                                                                                                    |                |            |                | Function name  | $\overline{a}$     | :01133A9B push<br>:01133A9C cmovnb      | edx            |                    |                | ; lpParameters<br>eax, [ebp+lpOperation] ; Move if Not Be |                                                                                                    |                    |
| Version: 6.1.7601.17514              |                                                                                                    |                |            |                | OFIL           |                    |                                         | :01133AA0 push | ecx                |                | ; lpFile                                                  |                                                                                                    |                    |
| Image file name:                     |                                                                                                    |                |            | 759            | Line 18 of 985 |                    | :01133AA1 push<br>:01133AA2 push        | eax<br>ø       |                    | : hwnd         | ; lpOperation                                             |                                                                                                    |                    |
| C:\Windows\SysWOW64\cmd.exe          |                                                                                                    |                |            |                | 晶Gra □ 日 ×     |                    | :01133AA4 call<br>:01133AAA mov         |                | edx, [ebp+arg 14]  |                | ds:ShellExecuteA ; Indirect Call Near F                   |                                                                                                    |                    |
|                                      |                                                                                                    |                |            |                |                |                    |                                         | :01133AAD cmp  |                    | eax, 2Ah : '*' |                                                           | ; Compare Two Operands                                                                                                    |                    |
| I. <sup>I</sup> Information          |                                                                                                    |                |            |                | $\Sigma$       |                    |                                         | :01133AB0 setz | b1                 |                |                                                           | ; Set Byte if Zero (ZF:                                                                                                    |                    |
|                                      |                                                                                                    |                |            |                |                | £                  |                                         | :01133AB3 cmp  | edx. 10h           |                |                                                           | : Compare Two Operands                                                                                                    |                    |
|                                      | "C:\Windows\Svstem32\cmd.exe" /k echo Y CACLS "nbveek.exe" /P "kodex:N"&&CACLS<br>"nbveek.exe" /P "kodex:R" /E&&echo Y CACLS "\5eb6b96734" /P "kodex:N"&&CACLS |                |            |                |                |                    |                                         |                |                    |                |                                                           | 100.00% (1626, 984) (86, 139) 00002E10 01133A10: (Synchron                                                                       |                    |
|                                      | "\5eb6b96734" /P "kodex:R" /E&&Exit                                                                                                    |                |            |                |                | ≣<br>Output window |                                         |                |                    |                |                                                           | □                                                                                                    | Ð<br>$\rightarrow$ |
|                                      |                                                                                                    |                |            |                |                |                    |                                         |                | m.                 |                |                                                           |                                                                                                    |                    |
|                                      |                                                                                                    |                |            |                | Python         | .rdata:011633F0    |                                         | 00000011       | C                  |                | KdxwH F5HlVzElz0                                          |                                                                                                    |                    |
|                                      |                                                                                                    |                |            |                |                | AU:<br>idle        | Up                                      | Disk: 36GB     |                    |                |                                                           |                                                                                                    |                    |
|                                      |                                                                                                    |                |            |                |                |                    | vm wintools64.exe                       |                | 1764               | 0.13           | 684 B/s                                                   | 11,64 MB                                                                                                    | WIN-L1K            |
|                                      |                                                                                                    |                |            |                |                |                    | ▲ 米 x32dbg.exe                          |                | 724                | 0.24           |                                                           | 58,8 MB                                                                                                    | WIN-L1K            |
|                                      |                                                                                                    |                |            |                |                |                    | ⊿ ■ nbveek.exe                          |                | 4048               |                |                                                           | 1.8 MB                                                                                                    | WIN-L1K            |
|                                      |                                                                                                    |                |            |                |                |                    | <b>EXI</b> cmd.exe                      |                | 1808               |                |                                                           | 2,06 MB                                                                                                    | WIN-L1K            |
|                                      |                                                                                                    |                |            |                |                | $\sim$             |                                         |                | $- - -$            |                |                                                           | $\overline{a}$ and $\overline{a}$ and $\overline{a}$ and $\overline{a}$ and $\overline{a}$ and $\overline{a}$ and $\overline{a}$ |                    |

*Görsel 10- Cmd scripti\_2*

"Cmd.exe" içinde çalışan bu scripti **erişim listesini** kontrol etmeyi sağlamaktadır."echo Y|" komutuyla, "Are you sure?" sorusunun yanıtını "YES" olarak girmektedir. "Kodex:" **kullanıcının girmesi gereken** cevapları girmeyi sağlamaktadır, burada ise "nbveek.exe" dosyasına önce "**None**" izni sonra "**Read**" izini verilmektedir. Ardından aynı işlemi **zararlının bulunduğu klasör** için de uygulanmaktadır.

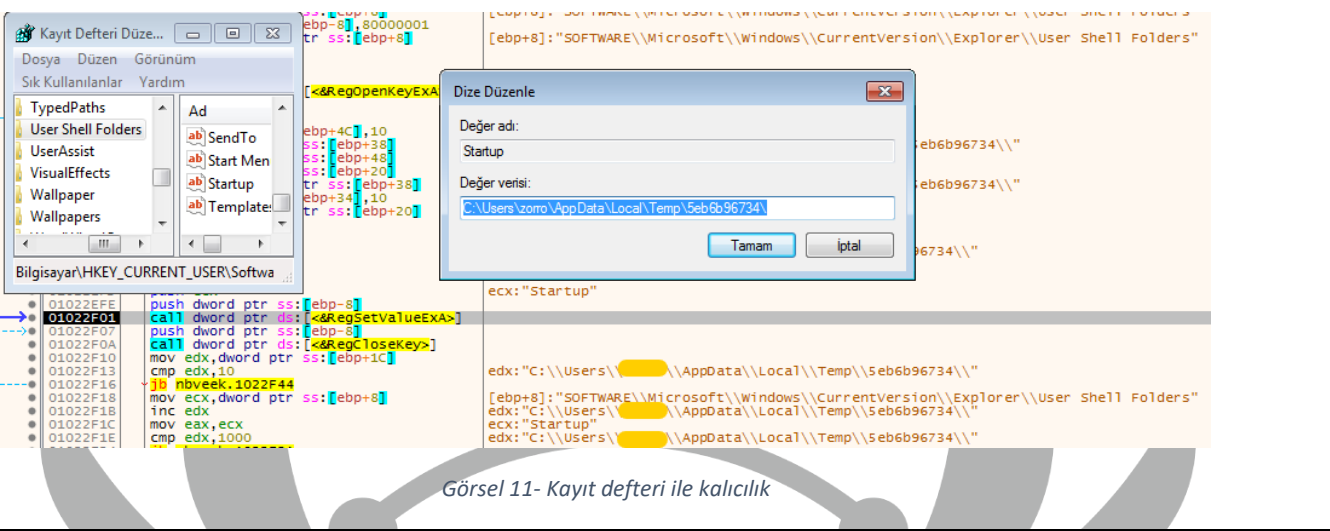

HKEY\_CURRENT\_USER\Software\Microsoft\Windows\CurrentVersion\Explorer\ User Shell Folders

Kayıt defterinde yer alan bu yolun **varsayılan değeri** aşağıdaki dosya yoludur.

"%USERPROFILE%\AppData\Roaming\Microsoft\Windows\Start Menu\Programs\Startup"

Fakat zararlı bu işlem ile **varsayılan başlangıç yolunu** kendi dizinine ayarlamaktadır.

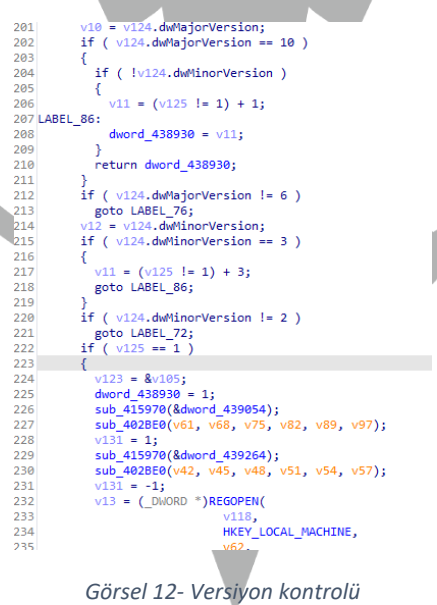

Daha sonra loglanmak için belleğe alınan "**OSVERSIONINFOEXA**" yapısı içerisinden versiyon kontrolü yapılmaktadır. Eğer işletim sistemi **Windows Server 2012** veya **Windows 8** ise registery üzerinden kontrol yapılmaktadır. Ayrıca **GetNativeSystemInfo** API'si ile kontrol edilen veriye göre de **SOFTWARE\Microsoft\Windows NT\CurrentVersion** içindeki **ProductName** değerinde **2016, 2019, 2022** değerlerini aramaktadır. Bu sonuçlara göre "**OS**" loglaması değişmektedir.

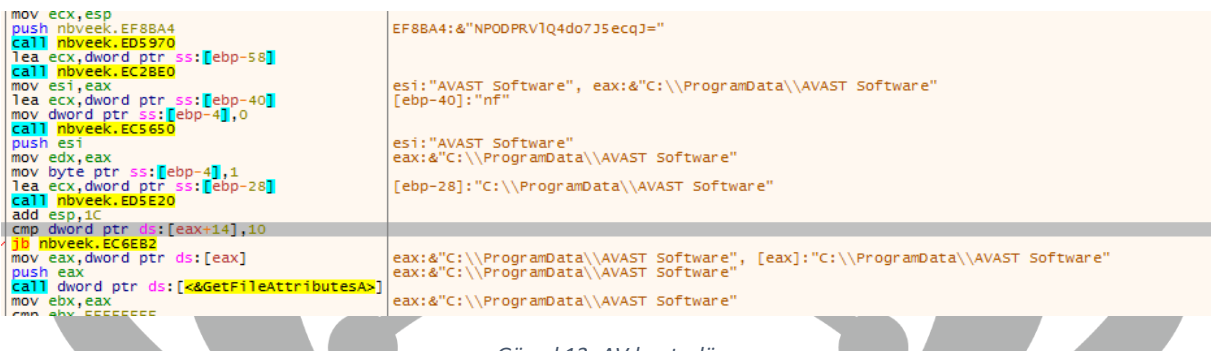

*Görsel 13- AV kontrolü*

**ProgramData** klasörü altında seçilen güvenlik yazılımlarının varlığı kontrol edilmektedir. ProgramData klasörü altında belirtilen **güvenlik uygulamalarından** herhangi birinin adı ile oluşturulmuş (**boş bile olsa**) bir klasör varsa "**antivirüs var"** olarak algılamaktadır. (&av=1)

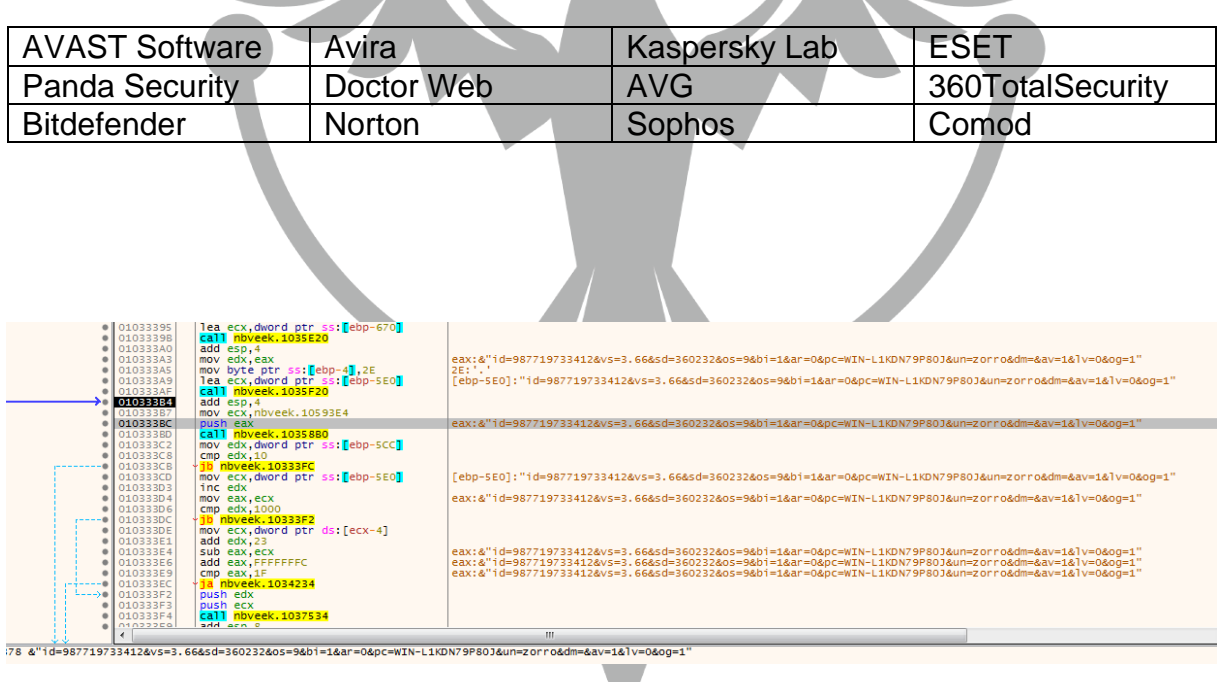

*Görsel 14- LSAPolicyLookup*

Yukarıdaki görselde sistem hakkında toplanan bilgiler **komuta kontrol sunucusuna** gönderilmek üzere tek metin halinde birleştirilmektedir.

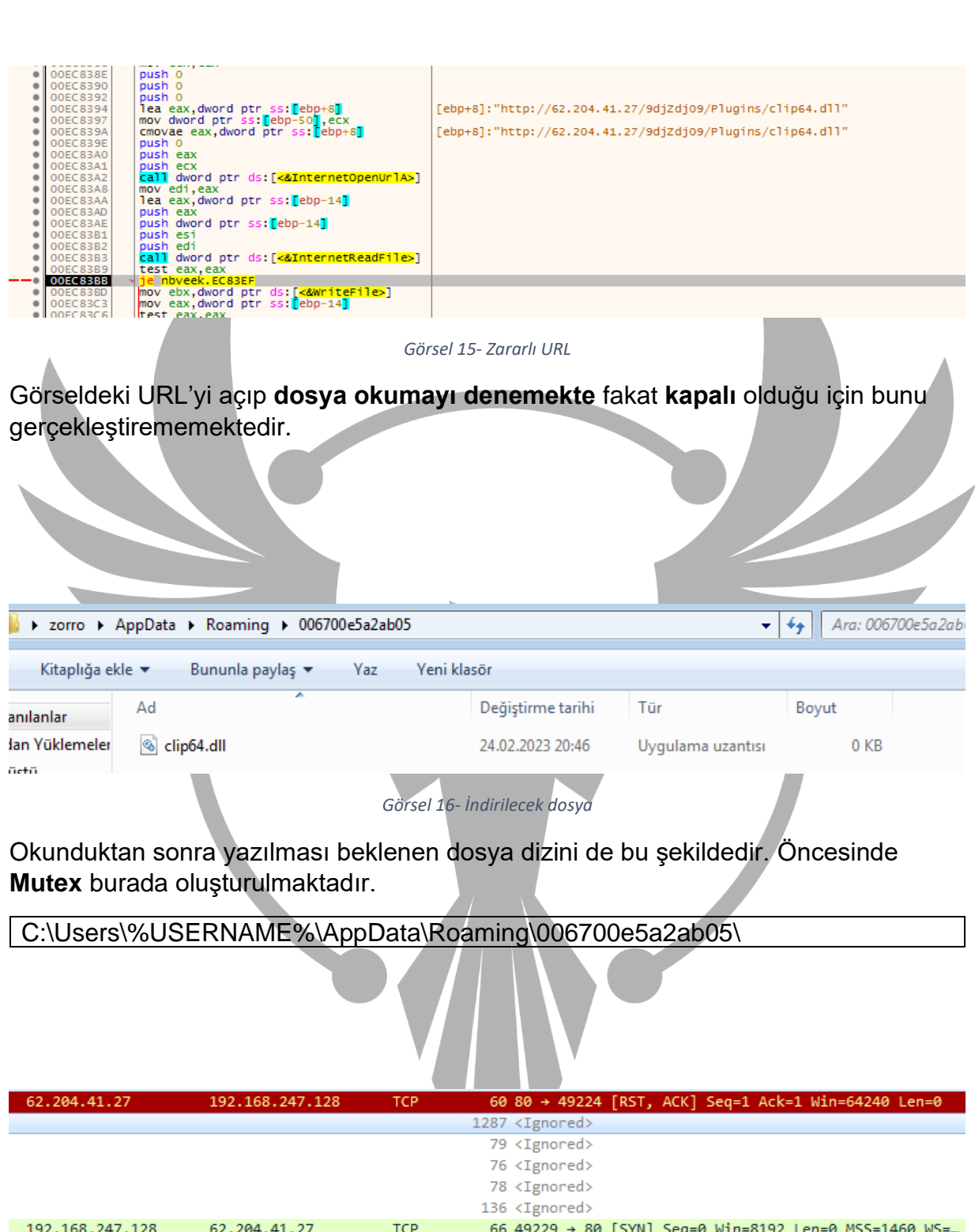

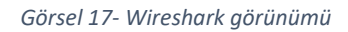

Oluşturulan **thread** ile program her defasında komuta kontrol sunucusuna **TCP paketi** göndermektedir. Fakat sunucu kapalı olduğu için **RST paket** geldiğinden dolayı herhangi bir işlem devam etmemektedir.

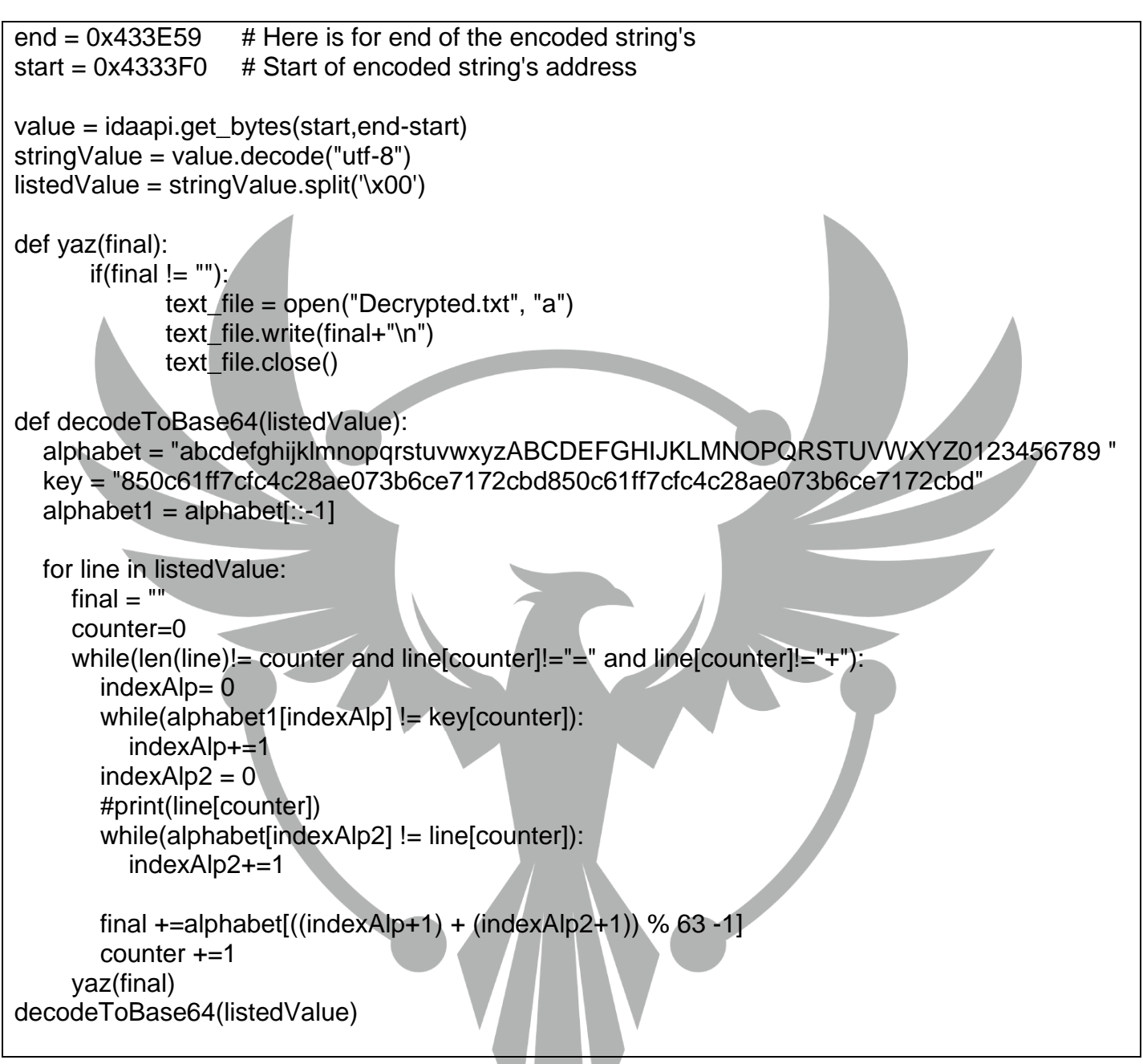

**Şifreli metinler** yukarıdaki **IdaPython** kodu ile **Base64 değerlerine** döndürülmüş halde metin dosyasına yazılmaktadır.

## <span id="page-12-0"></span>**YARA Kuralı**

import "pe"

rule Amadey{

meta:

author="enessakircolak"

date= "01.03.2023"

strings:

\$a = "Amadey.pdb"

\$b = {83 3D ?? ?? ?? ?? 10 BE ?? ?? ?? ?? 8B CB 0F 43 35 ?? ?? ?? ?? 2B C8 8D 04 0A 33 D2 F7 F3 8B 5D EC 8B CB 83 7B 14 10 72 02 8B 0B 8A 04 32 8B 75 F0 88 04 31 46 89 75 F0 3B 75 F8}

\$mutex = "006700e5a2ab05704bbb0c589b88924d"

\$key = "850c61ff7cfc4c28ae073b6ce7172cbd"

\$enc1 = "KdxwH F5HlVzElz0"

 $\epsilon =$ 

"RUYIQviGQm0eMYcgcqYv43U21B4l3oSyaXCeLT0D9o0w7HQicrCl430 eVT8s3I BWRyeQNSq9kGV4IMpbGqC43sm3Tzv"

\$enc3 = "OWK2OcK57Z4nN5cwdKKpKX0ofs=="

\$enc4 = "AKeF7S 5VY 2EWImc7qr53g2eSZqFkCp9XyvGMWm IJ9BIWeb0J5AnMjhCueFACp8Qmn7cKyVV5k"

\$api1 = "CreateMutex"

\$api2 = "GetVersionEx"

 $\overline{\phantom{a}}$ 

api 4 = "Shellexecute" = "Shellexecute" = "Shellexecute" = "Shellexecute" = "Shellexecute" = "Shellexecute" = "

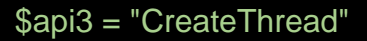

\$api4 = "ShellExecute"

\$api5 = "HttpOpenRequest"

\$api6 = "InternetOpenUrl"

\$api7 = "CopyFile"

\$api8 = "LoadLibraryEx"

\$api9 = "CreateDirectory"

\$api10 = "RemoveDirectory"

\$api11 = "GetFileAttributes"

\$api12 = "RegCloseKey"

#### condition:

 $uint16(0) == 0x5a4d$ 

and filesize <= 1MB

and pe.imports("WININET.dll")

and(

any of (\$a,\$b,\$api\*) or all of (\$enc\*,\$mutex,\$key)

)

}

## **MITRE ATTACK TABLE**

<span id="page-14-0"></span>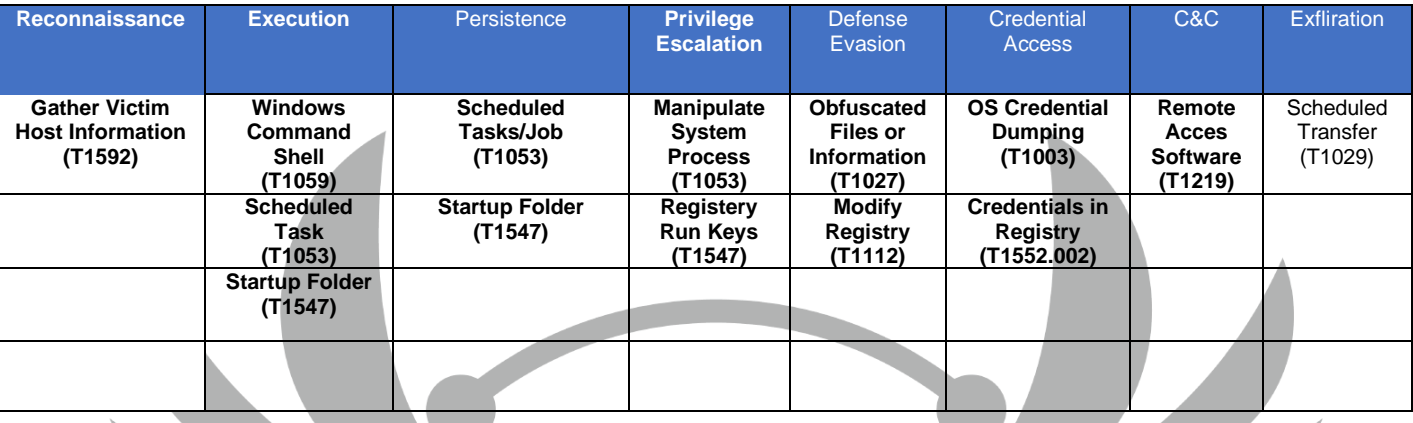

# **Çözüm Önerileri**

- <span id="page-14-1"></span>1. Sistem güncel tutulmalıdır.
- 2. Her işlem çalışma anında denetlenmelidir.
- 3. Güvenilir anti-virüs yazılımı kullanılmalıdır(kullanılmasa bile o isimde dosya ProgramData altında bulundurulmalıdır).
- 4. Her türlü doküman teftiş edilerek kullanılmalıdır.

## **HAZIRLAYAN**

<span id="page-15-0"></span>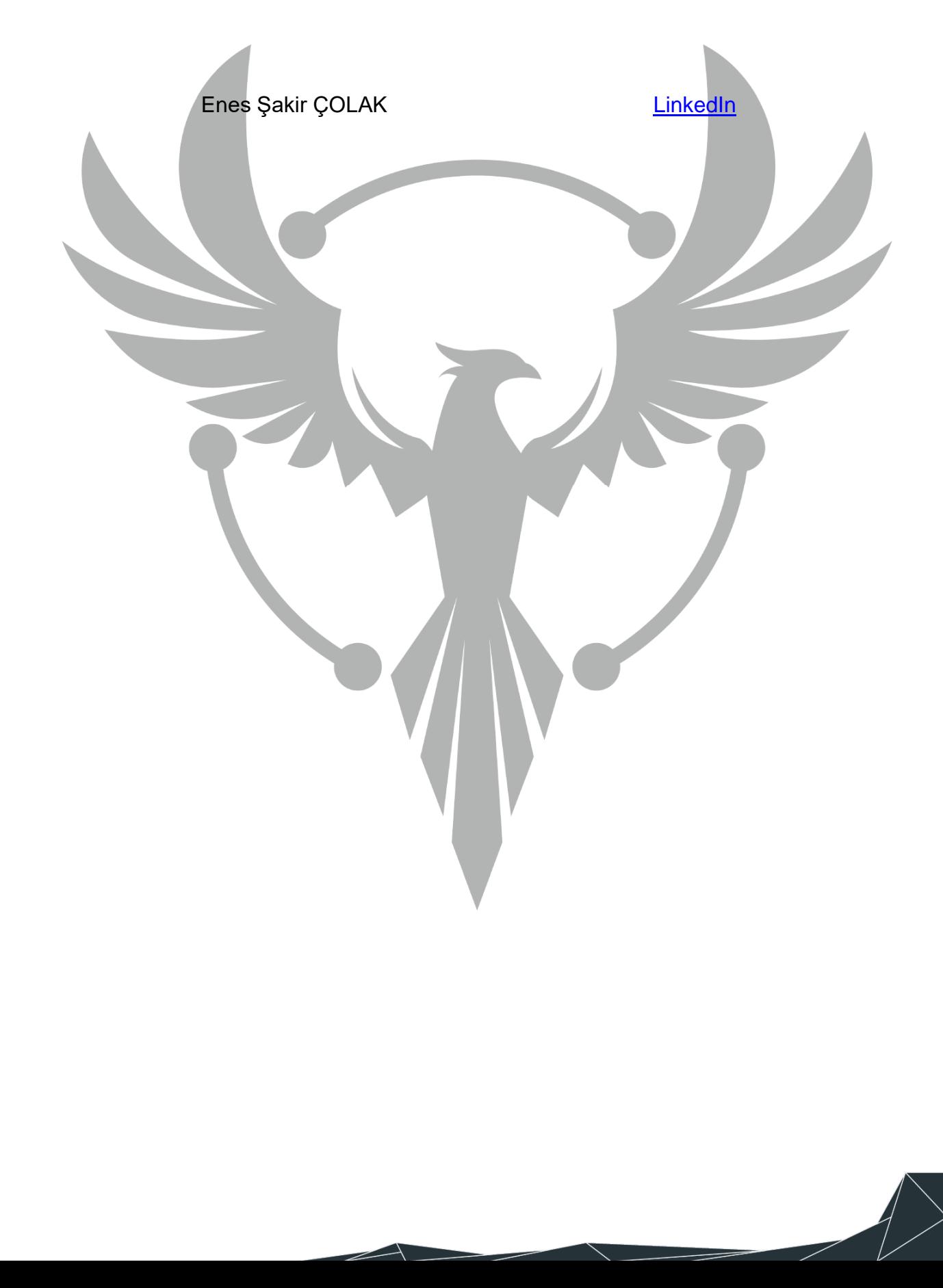